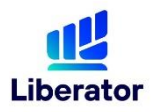

### **การฝากเงิน**

สามารถแจ้งฝากเงินผ่านทาง Application Liberator โดยสามารถเลือกได้ 2 ช่องทาง ได้แก่

- ่ ฝากเงินช่องทาง QR Code ได้ตั้งแต่ 8.30 -16.45 น. และจะใช้เวลาในการอนมัติเพิ่มอำนาจซื้อ (Line Available) ไม่เกิน 15 นาที โดยมีช่วงเวลาทำการอนมัติเพิ่มอำนาจซื้อ 8.30 – 12.30 น. และ 13.30 – ่ 16.45 น. ไม่จำกัดยอดฝากขั้นต่ำ ทำรายการได้สูงสุด 2 ล้านบาทต่อวัน หมายเหตุ ชื่อบัญชีธนาคารต้นทางต้องตรงกับบัญชีหลักทรัพย์เท่านั้น หากไม่ตรงตามเงื่อนไข บริษัทฯ ขอ
	- สงวนสิทธิในการยกเลิกรายการดังกล่าว
- ฝากเงินช่องทาง ATS ได้ตั้งแต่เวลา 8.30 16.00 น. ทุกวันทำการ ไม่จำกัดวงเงินฝากต่อวัน ยอดฝากขั้นต่ำ 10,000 บาท ระบบจะทำการเพิ่มอำนาจซื้อ (Line Available) ไม่เกิน 1 ชั่วโมงหลังแจ้งรายการฝากเงิน

#### หมายเหตุ

หากทำรายการหลังเวลาข้างต้น บริษัทฯขอสงวนสิทธิ ถือเป็นคำขอฯ ของวันทำการถัดไป

### **การถอนเงิน**

สามารถแจ้งถอนเงินผ่านทาง Application Liberator ้บริษัทฯ จะดำเนินการโอนเงินเข้าบัญชีธนาคารที่ท่านให้ไว้กับบริษัทฯ เท่านั้น แจ้งถอนเงินในวันทำการ โดย ทำรายการก่อนเวลา 12.00 น. ได้รับเงินวันทำการที่ T+1 ก่อน 12.00 น ทำรายการหลังเวลา 12.00 น. ได้รับเงินวันทำการที่ T+2 ก่อน 12.00 น.

้ยอดถอนขั้นต่ำ 3.000 บาท ต่อรายการ

• หากยอดเงินน้อยกว่า 3,000 บาท ลูกค้าต้องท ารายการถอนเงินทั้งหมดที่มีในบัญชี หมายเหตุ : กรณีที่มีเงินไม่เพียงพอทางบริษัทฯจะท าการยกเลิกรายการนั้น

### **การสมัครบริการหักบัญชีอัตโนมัติ (ATS)**

ท่านสามารถสมัครบริการ ATS ผ่านช่องทางต่อไปนี้

- Mobile Banking
	- ธนาคาร กรุงเทพ (BBL) ผ่าน Bualuang mBanking
	- ธนาคาร ไทยพาณิชย์ (SCB) ผ่าน SCB Easy Application
		-
	- ธนาคาร กรุงไทย (KTB) ผ่าน Krungthai NEXT

-ธนาคาร กรุงศรีอยุธยา (BAY) ผ่าน Krungsri Mobile App

- ATM
	- ธนาคาร ไทยพาณิชย์ (SCB)
	- ธนาคาร กรุงไทย (KTB)
	- ธนาคาร ทหารไทยธนชาต(TTB)
	- ธนาคาร ยูโอบี(UOB)

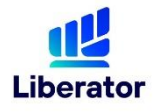

### **ขั้นตอนการสมัครบริการ ATS เฉพาะธนาคารไทยพาณิชย์ (SCB) ผ่าน Application Liberator**

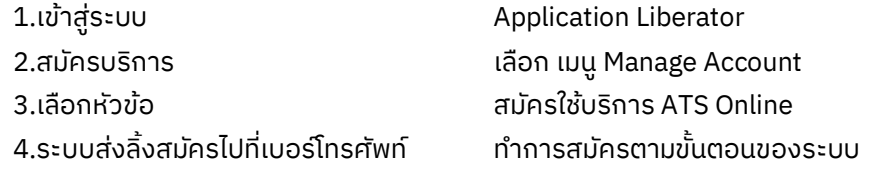

# **ขั้นตอนการสมัครบริการ ATS ผ่านช่องทางออนไลน์**

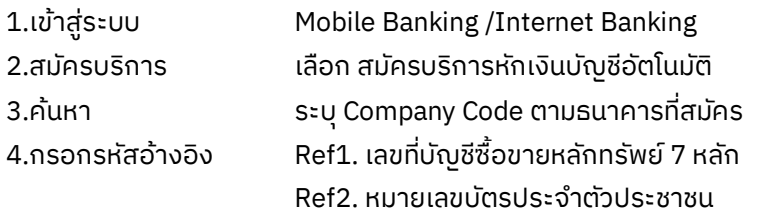

## **ขั้นตอนการสมัครบริการ ATS ผ่าน ATM**

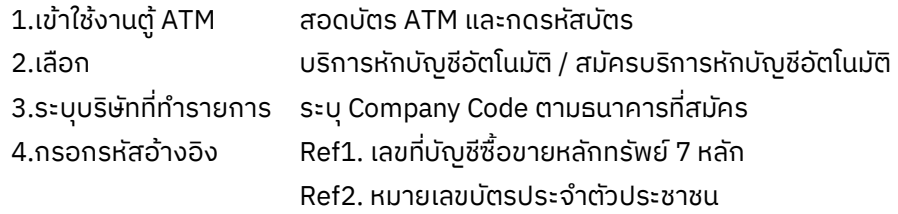

# **Company Code แต่ละช่องทาง**

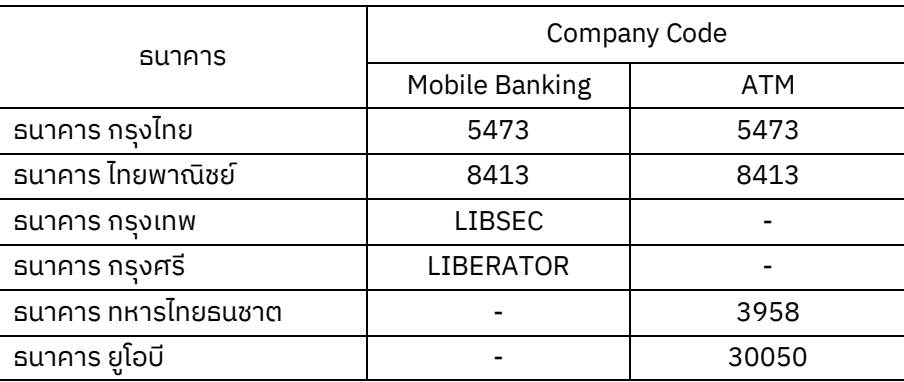

<u>หมายเหตุ</u> เงื่อนไขเป็นไปตามที่บริษัทกำหนด บริษัทขอสงวนสิทธิ์ในการเปลี่ยนแปลงเงื่อนไข ยกเลิกได้ โดยไม่ต้องแจ้งให้ ทราบล่วงหน้า